**Adobe Photoshop CS3 Keygen Crack Setup Keygen Free Download**

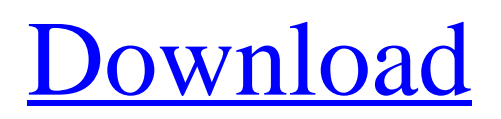

## **Adobe Photoshop CS3 Crack+ (Latest)**

\* Adobe Photoshop can be purchased for \$699. \* Photoshop.com is a resource for Photoshop information, tutorials, and products. \* The Wikipedia page for Photoshop is a good introductory and reference page. \* You can learn much about Photoshop by watching the video tutorials on the Adobe site at www.photoshop.com/support/tutorials.

#### **Adobe Photoshop CS3 Crack+ Free Download X64**

The next few sections will discuss how to use Photoshop Elements. What is Photoshop Elements and how do I use it? Adobe Photoshop Elements is a cross-platform graphics editor. You can use it on Windows, macOS, iOS and Android. In reality, you can use Photoshop Elements on most of your devices. How do I get my images to edit? Images you create in Photoshop Elements can be used in any other photo editing software, including the Adobe Photoshop editor. However, Photoshop Elements is limited to four selections per image. How do I add texts to my images? You can add texts to your images in Photoshop Elements. You can also apply text effects like tinting, white-text and opacity. How do I add comments to my images? Comments are small text snippets that explain the image, add information on tags, or tell your friends where to find the image. How do I set a preset? You can set presets for 50 actions. These allow Photoshop Elements to automatically perform a particular task, like cropping, adding a filter, or saving the image. How do I create new images? Image editors allow you to create new images. Photoshop Elements is no exception. You can use Photoshop Elements to edit existing images or create new images. Can I convert my images? Yes, you can convert between the.png,.jpg and.bmp formats. Images in Photoshop Elements come in these formats by default. You can change their format easily. How do I crop images? You can crop images in Photoshop Elements. You can crop images with a selection, trim, or elliptical selection. You can also change how the cropping looks like. Can I resize images? You can resize images with the drag handle feature. You can resize the image vertically or horizontally. You can also change the ratio, use a proportion or a fixed ratio. How do I add a black border to images? You can add a black border to images in Photoshop Elements. You can also change the border type. How do I add frames to my images? You can add frames to your images in Photoshop Elements. You can also move, change the color, background, transparency, or the frame type. How do I add a white background to my images? You can add a white background to your images in 388ed7b0c7

## **Adobe Photoshop CS3 Crack+ Download (Latest)**

[Production of polyclonal antibody against Anabaena sp. PCC 7120, and identification and application of recombinant antibacterial protein]. To study the expression, purification and application of antibacterial protein of Anabaena sp. PCC 7120 in Shandong industrial park. The cloned gene of the secretory protein was expressed by prokaryotic expression system Escherichia coli BL21. The protein was purified by Nickel ion affinity chromatograph (Ni-NTA), and its antibacterial activity against grampositive Staphylococcus aureus and gram-negative Escherichia coli was identified. The recombinant protein was used as coating antigen to develop enzyme-linked immunosorbent assay (ELISA). SDS-PAGE and Western blotting showed that the molecular weight of the recombinant protein was about 25 kDa and a single band was expressed after purification. The purified recombinant protein could kill the pathogen strains through mechanical damage of the cell membrane. The recombinant protein also could inhibit the growth of pathogenic bacteria and destroy the cell membrane. The polyclonal antibody against recombinant protein could be used in further identification and application.Q: Extending Django Admin to add an extra field I want to extend Django Admin to add a field to a model, or even a tab in the admin page. I want the user to be able to browse the models and see the new field appear in the list like they can the models they see. How can I do this? A: You can use the m2m changed or m2m added signals to add a field to the admin's list view. The m2m  $*$  signals will be triggered by add \*, change \*, delete \*, and delete related methods of the AdminForm, M2MAdminModelAdmin, M2MAdminSiteAdmin, M2MAdminModelAdmin, and M2MAdminSiteAdmin classes. Now, you would probably want to add the field(s) to the list of fields in each model and then have some sort of context processor that would detect the change and trigger the signal. In order to increase the efficiency of operation in electric vehicles and hybrid vehicles, which utilize a highvoltage battery as a power source, the electric vehicles and hybrid vehicles may be driven at a voltage close to a rated output voltage of the battery, that is, a

## **What's New In Adobe Photoshop CS3?**

Q: AFNetworking 2.0.3 get response for rss feed and save json data as NSObject Here is my code and in it's working but i don't know how to save something as a NSObject in my code to save the returned data. AFHTTPRequestOperationManager \*manager = [AFHTTPRequestOperationManager manager]; NSString \*apiKey = @"1234567890"; NSString \*baseUrl = @""; NSDateFormatter \*dateFormatter = [[NSDateFormatter alloc] init]; [dateFormatter setDateFormat:@"yyyy-MM-dd HH:mm:ss"]; NSString \*dateString = [dateFormatter stringFromDate:[NSDate date]]; NSString \*params = [NSString stringWithFormat:@"&key=%@&url=%@",apiKey,baseUrl]; [manager GET:baseUrl parameters:params progress: ^(NSProgress \* Nonnull uploadProgress) { dispatch\_async(dispatch\_get\_main\_queue(),  $\hat{ }$  { NSLog(@"upload progress: %.2f%%", (100 \* uploadProgress.fractionCompleted)); [self updateProgressIndicator]; }); } success:^(NSURLResponse \* \_Nonnull response, id \_Nonnull responseObject) { if (responseObject!= [NSNull null]) { NSError \*error; NSDictionary \*responseData = [NSJSONSerialization JSONObjectWithData:response.data options:kNilOptions error:&error]; if (error) { NSLog(@"error: %@, %@", error, response.description);

# **System Requirements:**

General: OS: Windows XP, Vista, Windows 7, or Windows 8 Processor: 2.2GHz dual core processor or faster Memory: 1GB RAM (1GB is a minimum) Hard Drive: 10GB free hard drive space Video Card: 512MB or higher video card DirectX: 9.0 or higher Software: All versions of Microsoft Office 2010 An Internet connection is required for Multiplayer functionality Additional Notes: All Teamspeak servers are

[https://www.cristinacucina.it/wp-content/uploads/2022/07/Adobe\\_Photoshop\\_2021\\_Version\\_222\\_Seri](https://www.cristinacucina.it/wp-content/uploads/2022/07/Adobe_Photoshop_2021_Version_222_Serial_Number__With_Registration_Code_WinMac.pdf) al\_Number\_With\_Registration\_Code\_WinMac.pdf <https://deccan-dental.com/photoshop-cc-2015-crack-file-only-full-product-key-download-pc-windows/> [https://moepridcidisc.wixsite.com/tokatesfe/post/photoshop-cc-2019-version-20-keygen-only-free-pc](https://moepridcidisc.wixsite.com/tokatesfe/post/photoshop-cc-2019-version-20-keygen-only-free-pc-windows)[windows](https://moepridcidisc.wixsite.com/tokatesfe/post/photoshop-cc-2019-version-20-keygen-only-free-pc-windows) <https://www.cakeresume.com/portfolios/adobe-photoshop-cs4-install-crack-free-download> [https://earthoceanandairtravel.com/2022/07/04/photoshop-2021-version-22-4-3-serial-number-full](https://earthoceanandairtravel.com/2022/07/04/photoshop-2021-version-22-4-3-serial-number-full-product-key-free-3264bit/)[product-key-free-3264bit/](https://earthoceanandairtravel.com/2022/07/04/photoshop-2021-version-22-4-3-serial-number-full-product-key-free-3264bit/) <https://www.infoslovakia.sk/wp-content/uploads/2022/07/kensab.pdf> [https://trello.com/c/jARxTQe2/48-adobe-photoshop-2022-version-23-hack-patch-license-key-full](https://trello.com/c/jARxTQe2/48-adobe-photoshop-2022-version-23-hack-patch-license-key-full-updated)[updated](https://trello.com/c/jARxTQe2/48-adobe-photoshop-2022-version-23-hack-patch-license-key-full-updated) <https://dig-tal.com/adobe-photoshop-2022-version-23-4-1-keygenerator-latest-2022/> [https://360.com.ng/upload/files/2022/07/vl7nT5wkNvKuJwhxNAtT\\_05\\_934d6951e1b911fd63683837c](https://360.com.ng/upload/files/2022/07/vl7nT5wkNvKuJwhxNAtT_05_934d6951e1b911fd63683837c7b9de53_file.pdf) [7b9de53\\_file.pdf](https://360.com.ng/upload/files/2022/07/vl7nT5wkNvKuJwhxNAtT_05_934d6951e1b911fd63683837c7b9de53_file.pdf) <https://morning-caverns-77280.herokuapp.com/Photoshop.pdf> [https://openaidmap.com/adobe-photoshop-2022-version-23-1-full-license-incl-product-key-free](https://openaidmap.com/adobe-photoshop-2022-version-23-1-full-license-incl-product-key-free-download-win-mac/)[download-win-mac/](https://openaidmap.com/adobe-photoshop-2022-version-23-1-full-license-incl-product-key-free-download-win-mac/) <http://www.rti-evaluation.org/adobe-photoshop-2022-version-23-keygenerator-product-key-full/> [https://salty-everglades-73711.herokuapp.com/Photoshop\\_2022\\_version\\_23.pdf](https://salty-everglades-73711.herokuapp.com/Photoshop_2022_version_23.pdf) <https://www.luvncarewindermere.net/photoshop-2021-version-22-3-keygen-only-x64/> [https://lovely-crater-lake-41682.herokuapp.com/Photoshop\\_2021.pdf](https://lovely-crater-lake-41682.herokuapp.com/Photoshop_2021.pdf) [https://ainocafe.com/upload/files/2022/07/ChRyQQmHbD6ilI7utWkL\\_05\\_934d6951e1b911fd6368383](https://ainocafe.com/upload/files/2022/07/ChRyQQmHbD6ilI7utWkL_05_934d6951e1b911fd63683837c7b9de53_file.pdf) [7c7b9de53\\_file.pdf](https://ainocafe.com/upload/files/2022/07/ChRyQQmHbD6ilI7utWkL_05_934d6951e1b911fd63683837c7b9de53_file.pdf) [https://selam.et/upload/files/2022/07/a8r1yXkOneH9sYjxqMxo\\_05\\_934d6951e1b911fd63683837c7b9](https://selam.et/upload/files/2022/07/a8r1yXkOneH9sYjxqMxo_05_934d6951e1b911fd63683837c7b9de53_file.pdf) [de53\\_file.pdf](https://selam.et/upload/files/2022/07/a8r1yXkOneH9sYjxqMxo_05_934d6951e1b911fd63683837c7b9de53_file.pdf) <https://degrassi-parliament-01869.herokuapp.com/rialara.pdf> [https://thebakersavenue.com/wp-content/uploads/2022/07/Adobe\\_Photoshop\\_2022\\_\\_Updated-1.pdf](https://thebakersavenue.com/wp-content/uploads/2022/07/Adobe_Photoshop_2022__Updated-1.pdf) [https://vietuniversity.com/upload/files/2022/07/x2nwqZDOcXDVHtlzYot5\\_05\\_934d6951e1b911fd6368](https://vietuniversity.com/upload/files/2022/07/x2nwqZDOcXDVHtlzYot5_05_934d6951e1b911fd63683837c7b9de53_file.pdf) [3837c7b9de53\\_file.pdf](https://vietuniversity.com/upload/files/2022/07/x2nwqZDOcXDVHtlzYot5_05_934d6951e1b911fd63683837c7b9de53_file.pdf) [https://www.reperiohumancapital.com/system/files/webform/Photoshop-2022-Version-2311\\_6.pdf](https://www.reperiohumancapital.com/system/files/webform/Photoshop-2022-Version-2311_6.pdf) [https://trello.com/c/N5WOT8ky/58-adobe-photoshop-2021-version-2242-download-pc-windows](https://trello.com/c/N5WOT8ky/58-adobe-photoshop-2021-version-2242-download-pc-windows-latest-2022)[latest-2022](https://trello.com/c/N5WOT8ky/58-adobe-photoshop-2021-version-2242-download-pc-windows-latest-2022) <https://www.vedraivedrai.eu/wp-content/uploads/2022/07/walmem.pdf> <http://www.essexheritage.org/sites/default/files/mcintiretour.pdf> [https://omniumy.com/wp-content/uploads/2022/07/Adobe\\_Photoshop\\_2021\\_Version\\_2210\\_With\\_Full\\_](https://omniumy.com/wp-content/uploads/2022/07/Adobe_Photoshop_2021_Version_2210_With_Full_Keygen_Free_Download_PCWindows_2022.pdf) Keygen Free Download PCWindows 2022.pdf <https://groups.oist.jp/system/files/webform/24905/gespen755.pdf> <https://cclibrarians.org/system/files/webform/newsletter-submissions/jolkass158.pdf> <http://fede-percu.fr/photoshop-cc-2015-universal-keygen-keygen-for-lifetime-download-updated/> [https://limitless-headland-46686.herokuapp.com/Photoshop\\_CC\\_2019.pdf](https://limitless-headland-46686.herokuapp.com/Photoshop_CC_2019.pdf) <http://lonnanest.yolasite.com/resources/Adobe-Photoshop-2022-Version-2301-MacWin.pdf>